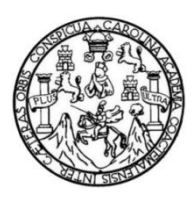

Universidad de San Carlos de Guatemala Facultad de Ingeniería Escuela de Ingeniería de Ciencias y Sistemas

# **REALIDAD AUMENTADA COMO MEJORA EN AVISOS A ESTUDIANTES DE LA UNIVERSIDAD DE SAN CARLOS DE GUATEMALA**

### **Bryan Estuardo Valenzuela Molina**

Asesorado por el Ing.William Estuardo Escobar Argueta

Guatemala, mayo de 2017

UNIVERSIDAD DE SAN CARLOS DE GUATEMALA

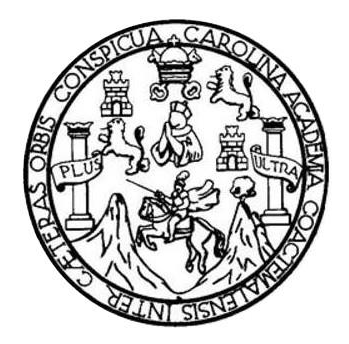

FACULTAD DE INGENIERÍA

# **REALIDAD AUMENTADA COMO MEJORA EN AVISOS A ESTUDIANTES DE LA UNIVERSIDAD DE SAN CARLOS DE GUATEMALA**

TRABAJO DE GRADUACIÓN

## PRESENTADO A LA JUNTA DIRECTIVA DE LA FACULTAD DE INGENIERÍA POR

### **BRYAN ESTUARDO VALENZUELA MOLINA**

ASESORADO POR EL ING. WILLIAM ESTUARDO ESCOBAR ARGUETA

AL CONFERÍRSELE EL TÍTULO DE

**INGENIERO EN CIENCIAS Y SISTEMAS**

GUATEMALA, MAYO DE 2017

# UNIVERSIDAD DE SAN CARLOS DE GUATEMALA FACULTAD DE INGENIERÍA

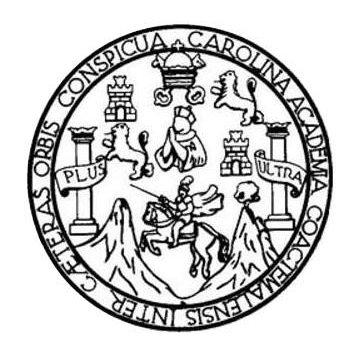

### **NÓMINA DE JUNTA DIRECTIVA**

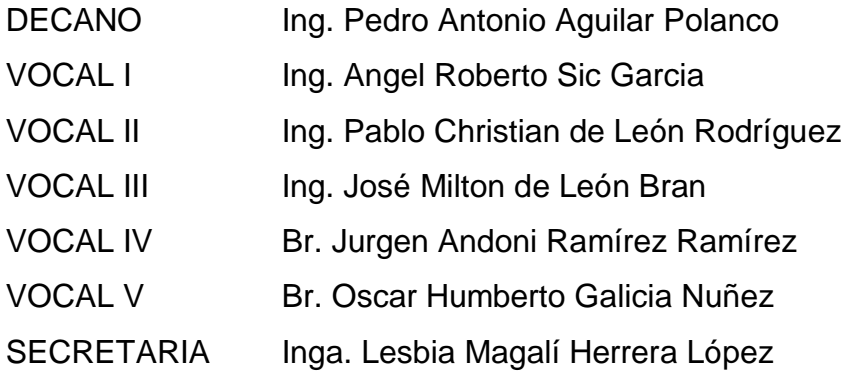

### **TRIBUNAL QUE PRACTICÓ EL EXAMEN GENERAL PRIVADO**

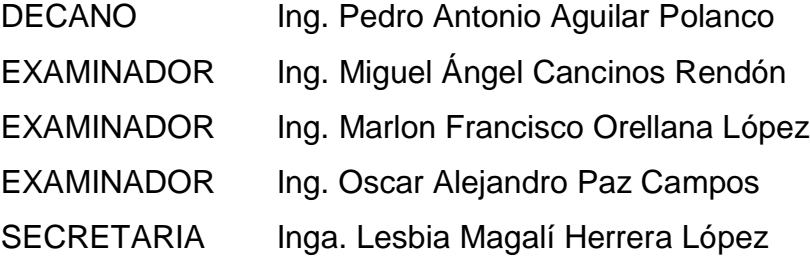

### **HONORABLE TRIBUNAL EXAMINADOR**

En cumplimiento con los preceptos que establece la ley de la Universidad de San Carlos de Guatemala, presento a su consideración mi trabajo de graduación titulado:

# **REALIDAD AUMENTADA COMO MEJORA EN AVISOS A ESTUDIANTES DE LA UNIVERSIDAD DE SAN CARLOS DE GUATEMALA**

Tema que me fuera asignado por la Dirección de la Escuela de Ingeniería en Ciencias y Sistemas, con fecha septiembre de 2015.

**Bryan Estuardo Valenzuela Molina**

Guatemala, 17 de mayo de 2016

Ingeniero Carlos Azurdia Tutor de trabajos de graduación

Respetable Ingeniero Azurdia:

Por este medio le informo, que como asesor del trabajo de graduación del estudiante universitario de la carrera de Ingeniería en Ciencias y Sistemas, Bryan Estuardo Valenzuela Molina, carné 201114223, he revisado el protocolo, el marco teórico y los capítulos de aporte del trabajo de graduación titulado: "Realidad aumentada como mejora en avisos a estudiantes de la Universidad de San Carlos de Guatemala",  $\mathbf{v}$ a mi criterio el mismo está completo según los alcances de su investigación y por lo tanto lo doy por aprobado.

Agradeciendo su atención a la presente,

Atentamente,

Ing. William Estuardo Escobar Argueta Colegiado 11,529

Ing. William Estuardo Escobar Argueta Catedrático de Área de Software Asesor de trabajo de graduación Colegiado: 11,529

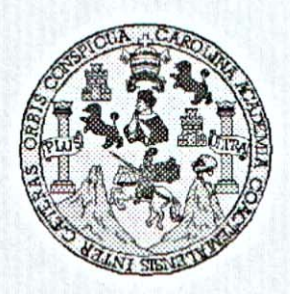

Universidad San Carlos de Guatemala Facultad de Ingeniería Escuela de Ingeniería en Ciencias y Sistemas

Guatemala, 1 de Junio de 2016

Ingeniero Marlon Antonio Pérez Türk Director de la Escuela de Ingeniería **En Ciencias y Sistemas** 

Respetable Ingeniero Pérez:

Por este medio hago de su conocimiento que he revisado el trabajo de graduación del estudiante BRYAN ESTUARDO VALENZUELA MOLINA con carné 201114223, titulado: "REALIDAD AUMENTADA COMO MEJORA EN AVISOS A ESTUDIANTES DE LA UNIVERSIDAD DE SAN CARLOS DE GUATEMALA", y a mi criterio el mismo cumple con los objetivos propuestos para su desarrollo, según el protocolo.

Al agradecer su atención a la presente, aprovecho la oportunidad para suscribirme,

Atentamente,

Ing. Carlos Alfredo Azurdia Coordinador de Privados y Revisión de ajos de Graduación

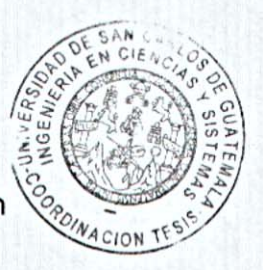

E UNIVERSIDAD DE SAN CARLOS S DE GUATEMALA  $\overline{c}$ U E L A D FACULTAD DE INGENIERÍA E **ESCUELA DE INGENIERÍA EN CIENCIAS Y SISTEMAS** TEL: 24767644  $\mathbf{I}$ N G E N El Director de la Escuela de Ingeniería en Ciencias y Sistemas de la  $\mathbf{I}$ Facultad de Ingeniería de la Universidad de San Carlos de Guatemala, E R luego de conocer el dictamen del asesor con el visto bueno del revisor y  $\mathbf i$ del Licenciado en Letras, del trabajo de graduación "REALIDAD A AUMENTADA COMO MEJORA EN AVISOS A ESTUDIANTES DE LA UNIVERSIDAD DE SAN CARLOS DE GUATEMALA", E N realizado por el estudiante BRYAN ESTUARDO VALENZUELA MOLINA aprueba el presente trabajo y solicita la autorización del C mismo.  $\mathbf{I}$ E N C "ID Y ENSEÑAD A TODOS"  $\mathbf{I}$ A BUILAD DE SAN CARLOS DE GUATEMENT S DIRECCION DE Y INGENIERIA EN CIENCIAS Y SISTEMAS Ing. Mc érez Türk S **Director** 1 Escuela de Ingeniería en Ciencias y Sistemas S T E M Α Guatemala, 29 de mayo de 2017 s

Universidad de San Carlos de Guatemala

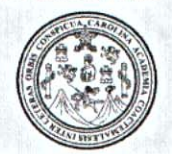

Facultad de Ingeniería Decanato

Ref.DTG.D.260.2017

PICUALCAR El Decano de la Facultad de Ingeniería de la Universidad de San Carlos de Guatemala, luego de conocer la aprobación por parte del Director de la Escuela de Ingeniería en Ciencias y Sistemas, al trabajo de graduación titulado. **REALIDAD** AUMENTADA COMO MEJORA EN AVISO A ESTUDIANTES DE LA UNIVERSIDAD DE SAN CARLOS DE GUATEMALA, presentado por el estudiante, universitario. Bryan Estuardo Valenzuela Molina, y después de haber culminado las revisiones previas bajo la responsabilidad de las instancias correspondientes, se autoriza la impresión del mismo.

IMPRÍMASE.

DE SAN CARLOS DE GUATENA Ing. Pedro Antonio Aguilar Sanco DECANO Decano **ACULTAD DE INGENIERIA** ÷

Guatemala, mayo 2017

 $|_{CC}|$ 

# **ACTO QUE DEDICO A:**

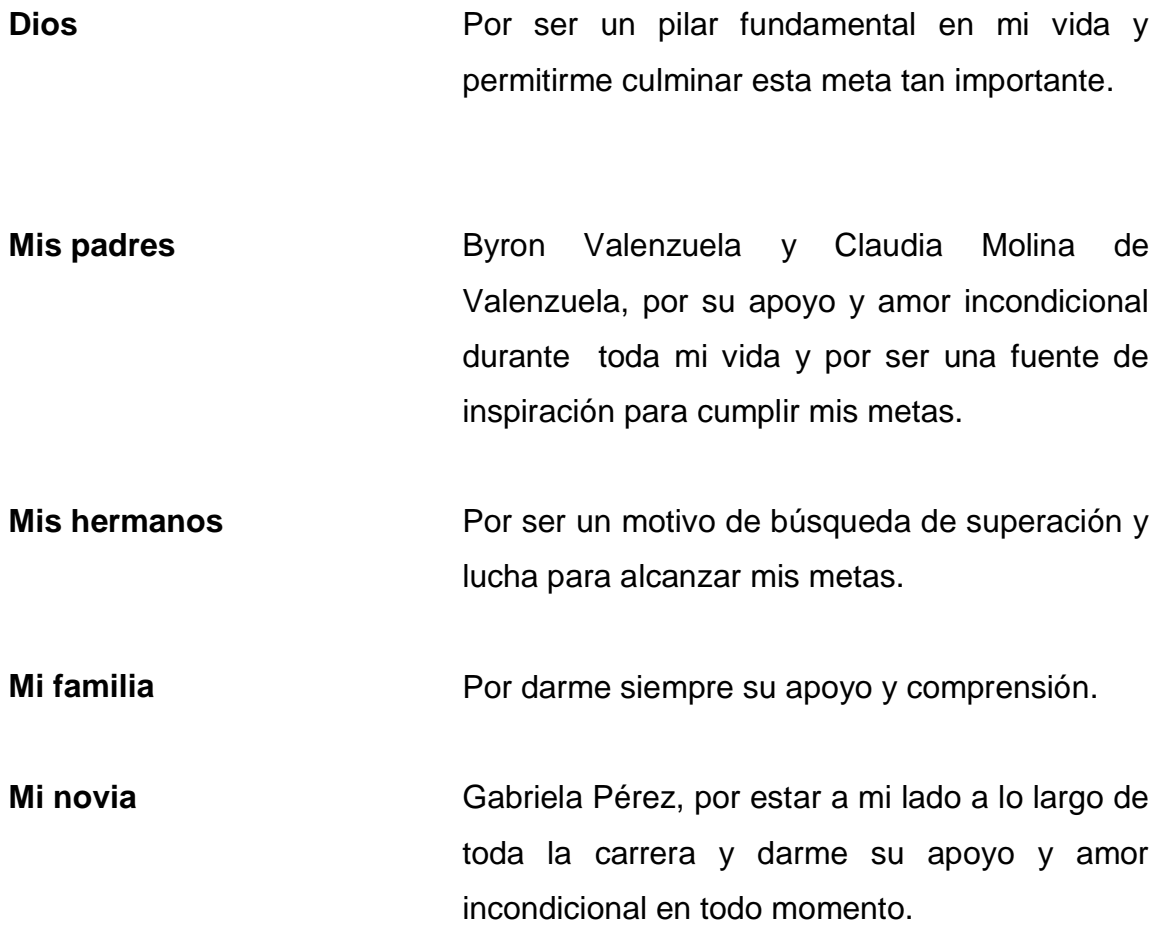

# **AGRADECIMIENTOS A:**

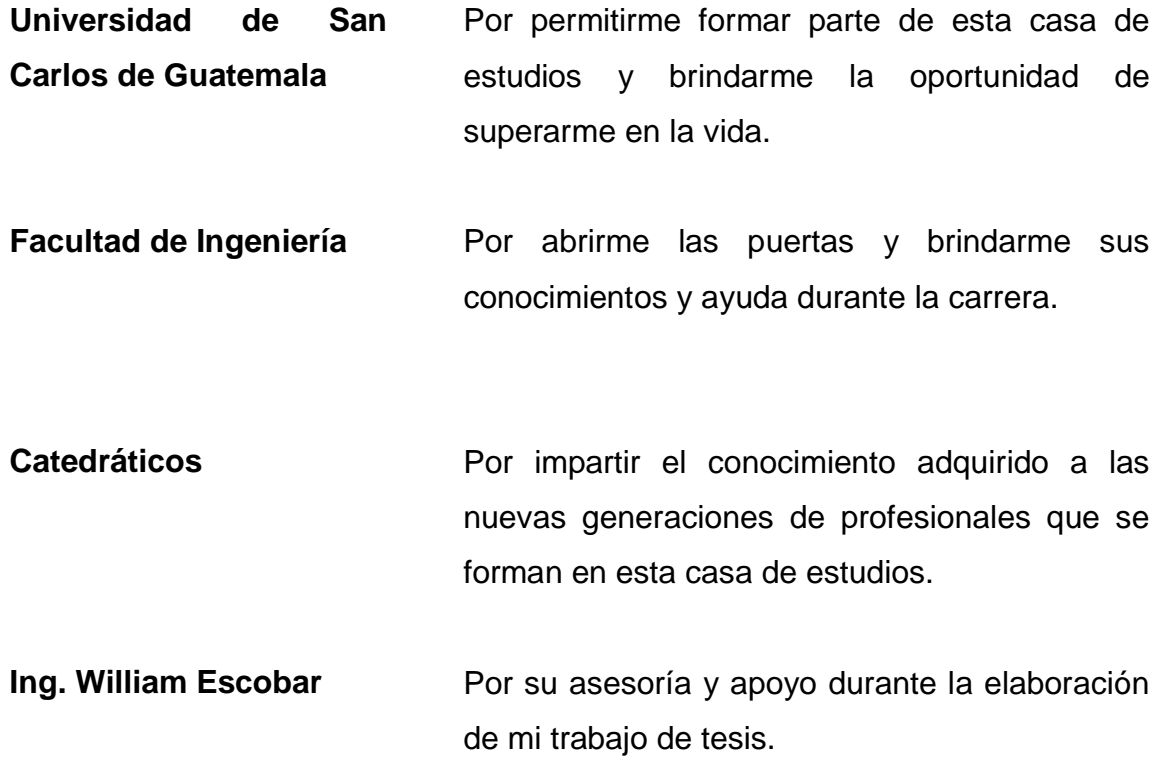

# ÍNDICE GENERAL

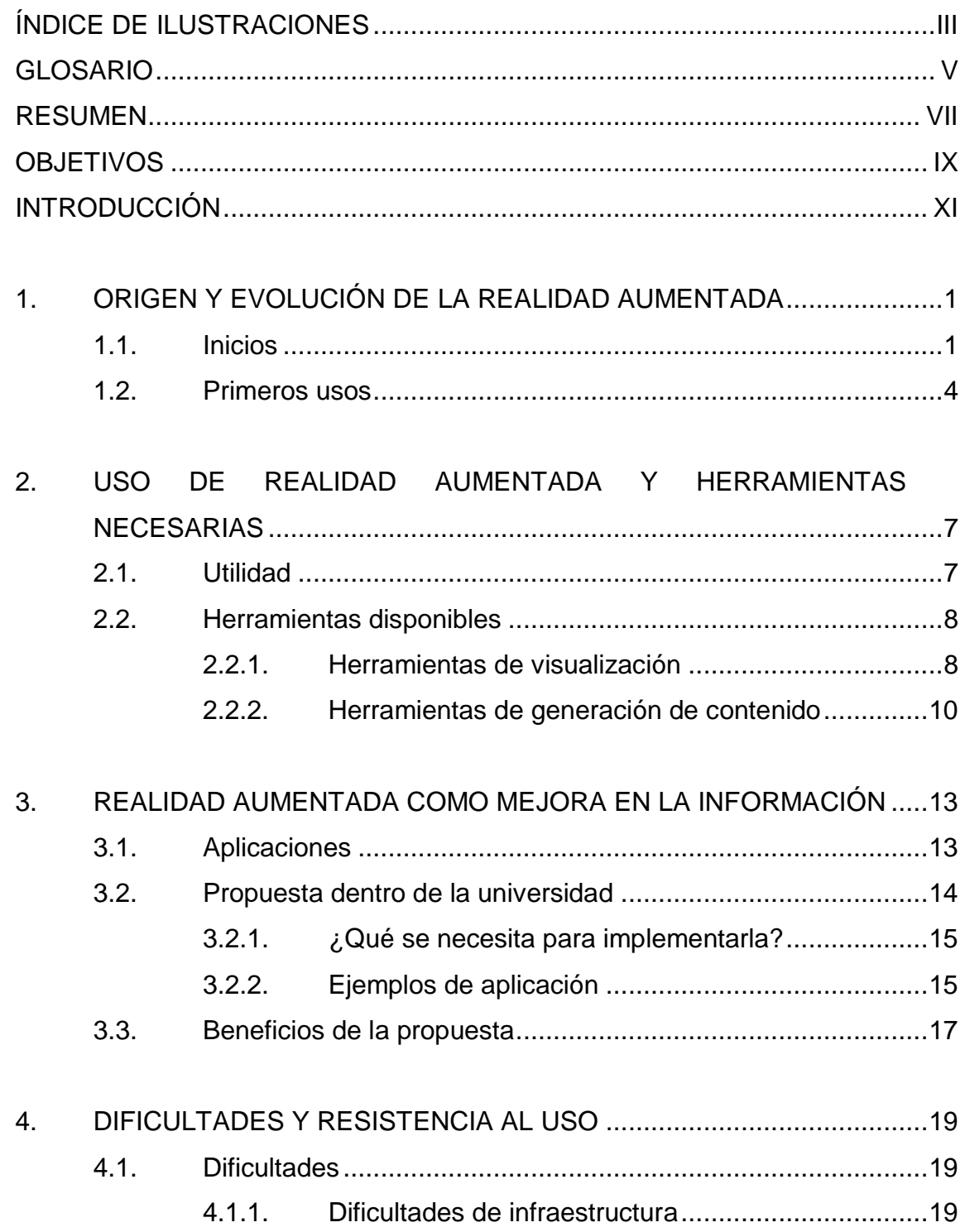

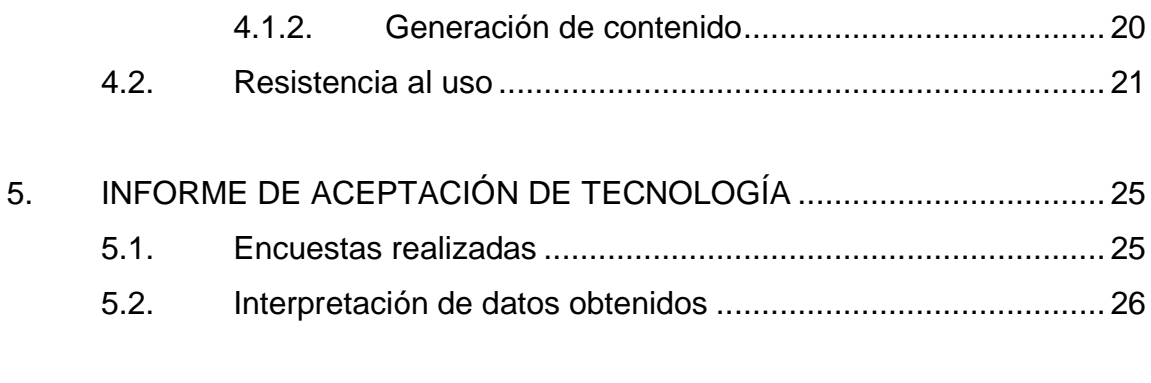

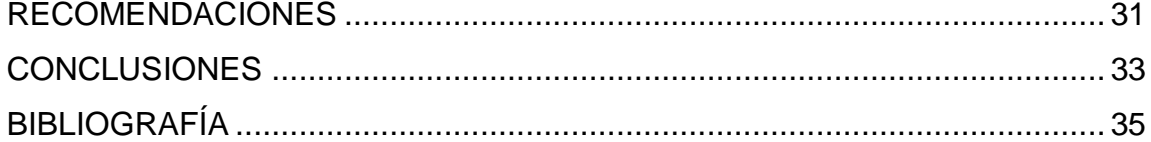

# <span id="page-12-0"></span>ÍNDICE DE ILUSTRACIONES

### **FIGURAS**

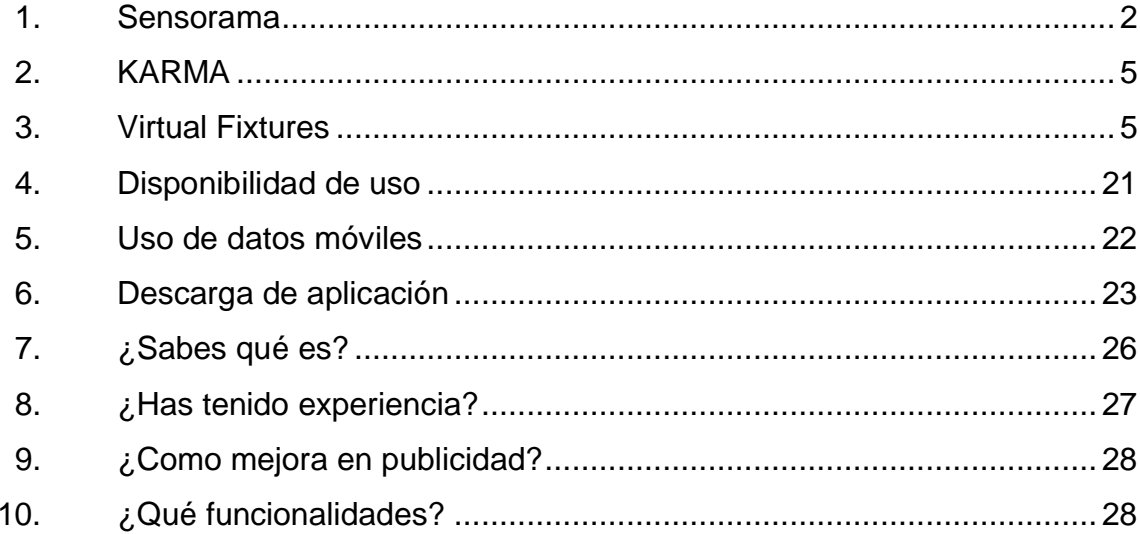

### **GLOSARIO**

- <span id="page-14-0"></span>**HMD** Siglas en inglés para Head-Mounted Display, que es un dispositivo que se utiliza en la cabeza como un casco.
- **KARMA** Siglas en inglés para Knowledge-based Augmented Reality for Maintance Assistance, el cual es un dispositivo que sirve de guía virtual para realizar tareas de mantenimiento.

#### **RESUMEN**

<span id="page-16-0"></span>La realidad aumentada es una tecnología que posee una infinidad de usos hoy en día, tanto en temas científicos como en entretenimiento, temas sociales, entre otros. Esta tecnología puede permitir una creación inmensa de nuevos objetos, así como también la mejora de cosas que ya se conocen.

En este trabajo se plantea la mejora de la publicidad de la Universidad de San Carlos de Guatemala, utilizando realidad aumentada, con el fin de mejorar la cantidad y calidad de información que se muestra en los afiches ubicados dentro de las instalaciones de la universidad. Esta mejora se llevaría a cabo utilizando dispositivos que un gran porcentaje de la población que visita la universidad posee, este es el caso de los *smartphones*, ya que por su alta capacidad de procesamiento y la posibilidad de tener acceso a Internet, que es cada vez más alta, permiten utilizar sus componentes para la visualización e interacción con las imágenes publicitarias de esta casa de estudios.

### **OBJETIVOS**

#### <span id="page-18-0"></span>**General**

Comprobar la aceptación de la tecnología de realidad aumentada como mejora a la calidad y cantidad de información a mostrar en la publicidad utilizada por la USAC en el formato de *posters*.

#### **Específicos**

- 1. Dar a conocer los inicios de la tecnología y cómo ha ido evolucionando a través de los años.
- 2. Identificar el uso que se le puede dar y las herramientas necesarias para poder hacer un uso óptimo de esta tecnología.
- 3. Reconocer las dificultades que se pueden encontrar al aplicar esta tecnología, así como la resistencia al uso que se puede dar por parte de los usuarios.
- 4. Demostrar las ventajas de aplicar realidad aumentada y la mejora que se puede aplicar en la difusión de la información.
- 5. Verificar, por medio de encuestas, la aceptación de los estudiantes sobre el uso de la tecnología de realidad aumentada.

### **INTRODUCCIÓN**

<span id="page-20-0"></span>La realidad aumentada es una herramienta que, en su mayoría, ha sido utilizada por medio de lentes como los *google glass*, *oculus*, entre otros. Estos dispositivos tienen un costo elevado, por lo que se complica su adquisición en muchos lugares, sobre todo en Guatemala, por lo que algunas aplicaciones en móviles lo han implementado con la cámara y utilizando Internet para visualizar objetos en 3D o videos analizando imágenes fijas.

Al observar las aplicaciones móviles que permiten aplicar realidad aumentada por medio de imágenes, se desea estudiar el impacto que podría tener una aplicación similar que analice la publicidad de la Universidad que se encuentra pegada en *posters* o carteleras, ampliando la información mostrando algunos croquis (bosquejo de mapa que representa una ubicación y su distribución sin mucho detalle), ubicaciones de edificios o algún objeto en 3D que pueda ampliar la información para hacer esta atractiva al interesado.

Como se ha podido observar a lo largo de la evolución tecnológica, no todas las tecnologías han sido 100 % aceptadas, por lo que se pretende realizar un estudio del impacto que podría tener una aplicación que cumpla con esos objetivos, así como recoger datos acerca de qué tan dispuestos están los estudiantes a utilizar una aplicación de ese tipo para saber si se cumplirían las expectativas de los posibles usuarios.

XI

XII

### <span id="page-22-0"></span>**1. ORIGEN Y EVOLUCIÓN DE LA REALIDAD AUMENTADA**

El termino realidad aumentada se utiliza para identificar a la tecnología que mediante distintas herramientas logra colocar un objeto virtual, por lo general en tercera dimensión, en el ambiente en el que se encuentre el usuario, brindando la sensación de que ese objeto se encuentra verdaderamente en el ambiente. Es muy importante tomar en cuenta la diferencia entre realidad aumentada y realidad virtual ya que, aunque están relacionados, no son lo mismo. La realidad aumentada posiciona objetos inexistentes físicamente dentro del entorno en el que se esté visualizando, mientras que la realidad virtual sustituye completamente el entorno en el que una persona se encuentra y le hace creer que está en otro lado.<sup>1</sup>

#### <span id="page-22-1"></span>**1.1. Inicios**

La tecnología de realidad aumentada como tal no surgió sola, sino en conjunto con la realidad virtual. El término realidad aumentada aparece por el año de 1990, acreditado al investigador Boeing Tom Caudell, quien estaba implicado en los desarrollos de mejora de procesos de fabricación en la empresa que laboraba. En este proceso utilizaban un *software* que permitía desplegar planos de cableado sobre las piezas que producían.

Como se aclaró antes, esta tecnología no surge sola, por lo que no se puede considerar el trabajo de Caudell como el primer proyecto de realidad aumentada. En 1957, Morton Heilig construye un prototipo que tenía un aspecto

<sup>1</sup> LARA, L.; VILLAREAL, J. *La realidad aumentada: una tecnología en espera de usuarios.* [en línea]. http://files.trendsandissues.webnode.com/200000010-3884839004/educamadrid-2007.pdf. [Consulta: 5 de septiembre de 2015].

<span id="page-23-0"></span>muy similar a los videojuegos árcade al cual nombró Sensorama. Esta máquina producía la sensación de estar montado en una bicicleta recorriendo las calles de Brooklyn, Nueva York. Durante su uso se podía sentir la vibración del sillón, sentir el aire durante el recorrido y un sonido envolvente para capturar todos los sentidos.

Figura 1. **Sensorama**

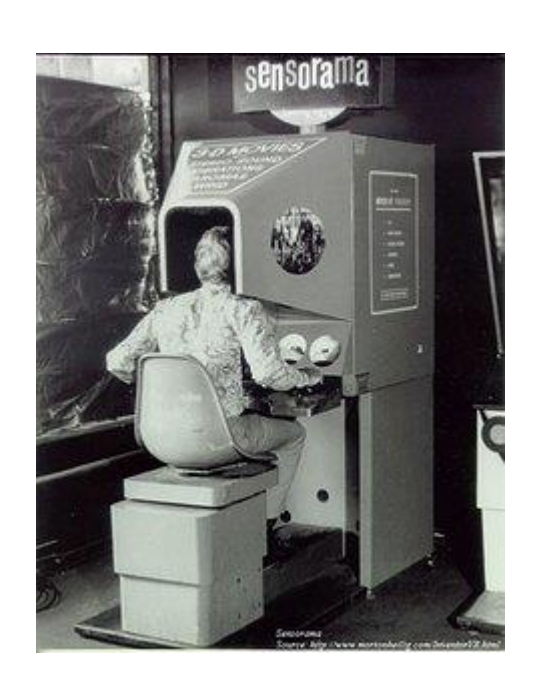

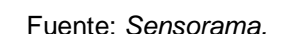

http://static.wixstatic.com/media/15e6f4\_6b5e1548c7f5ee019064d0cf8ed7cd9c.jpg\_srz\_234\_30 0\_85\_22\_0.50\_1.20\_0.00\_jpg\_srz Consulta: 22 de septiembre de 2015.

Durante este invento aún estaban ligados los términos de realidad virtual y realidad aumentada, ya que la tecnología de esos tiempos aun no permitía realizar una diferencia. Luego de Sensorama*,* un profesor de ingeniería eléctrica en Harvard, Ivan Sutherland, crea un HMD, que son siglas en inglés cuyo significado es: Head-Mounted Display. Este es un dispositivo que se coloca en la cabeza y que posee una pantalla enfrente de un ojo, el cual permite visualizar

imágenes transmitidas desde un ordenador. En el caso del HMD creado por Ivan Sutherland, era un aparato grande que colgaba del techo y estaba fijo, debido a su peso, y esto obligaba a que el usuario se ubicara en el lugar preciso para realizar el correcto funcionamiento del dispositivo.

El primer trabajo considerado propiamente de realidad aumentada fue realizado por L.B Rosenberg, quien trabajaba para la fuerza aérea de los Estados Unidos. El dispositivo que creó da consejos al usuario de cómo realizar una tarea a medida que esta se va presentando; se podría decir que es una especie de guía virtual.

En la Universidad de Columbia también se realizaron inventos de realidad virtual. Este también fue un dispositivo HMD mucho más compacto que el creado por Sutherland, que permitía la interacción con una impresora, la cual iba guiando paso a paso sobre cómo recargar una de estas máquinas, esto con el fin de sustituir la tarea de ir a buscar el manual de ayuda al usuario. El uso de los dispositivos HMD fue muy limitado debido al alto costo que implicaba, además de un peso demasiado grande y haber conflictos para la integración de la información virtual con el entorno físico, esto debido al campo de visión del usuario. Uno de los objetivos luego de iniciar en esta tecnología fue el eliminar u optimizar el uso de HMD debido a los problemas que presentaba, y cambiarlo por el uso de pantallas de ordenadores u otros dispositivos que no implicaran un costo tan alto. Luego de superar esa barrera del uso obligatorio de HMD, se pudo ampliar el campo de aplicación como en museos, entretenimiento, educación, investigación, publicidad y demás.

Es muy importante mencionar que, aparte de los científicos anteriormente mencionados, la NASA también realizó investigaciones para el desarrollo de esta tecnología. Ellos se enfocaron más en la creación de entornos realistas

con el fin de mejorar la formación de las tripulaciones espaciales. Gracias a los estudios que se han realizado y a la evolución que ha tenido esta tecnología se ha difundido su uso no solo a nivel profesional sino también comercial, ya que las aplicaciones disponibles son cada vez mayores y seguirán aumentado gracias a los dispositivos avanzados que salen al mercado día con día, sobre todo los dispositivos móviles que vienen con un poder de procesamiento apto para el uso de esta tecnología.

#### <span id="page-25-0"></span>**1.2. Primeros usos**

Los primeros usos de realidad aumentada fueron especies de guías interactivas, como la creación de Caudell, que permitía trazar los planos del cableado sobre las piezas que la empresa creaba. Esto facilitaba que los trabajadores conocieran con mayor precisión en dónde iba ubicado cada cable.

Otro de los usos que se dio al principio fue en la Universidad de Columbia. Ellos trataron de evitar que los usuarios visitaran el manual técnico para saber cómo recargar la impresora, ya que el dispositivo HMD, conocido como KARMA (Knowledge-based Augmented Reality for Maintance Assistance), proyectaba una imagen en tercera dimensión, la cual daba instrucciones al usuario para realizar la recarga.

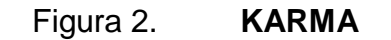

<span id="page-26-0"></span>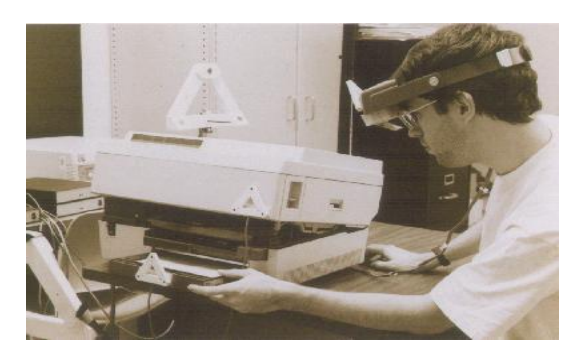

Fuente: *KARMA.* http://blogthinkbig.com/wp-content/uploads/2014/08/realidad-aumentada2.jpg Consulta: 22 de septiembre de 2015.

<span id="page-26-1"></span>El primer sistema de realidad aumentada, por lo tanto el primer uso que se le dio, fue por parte de L.B. Rosenberg, quien como parte de la Fuerza Área de Estados unidos crea un dispositivo que le da consejos a los usuarios sobre cómo realizar ciertas tareas a medida que estas se van presentando. A este dispositivo se le conoce como Virtual Fixtures.

#### Figura 3. **Virtual Fixtures**

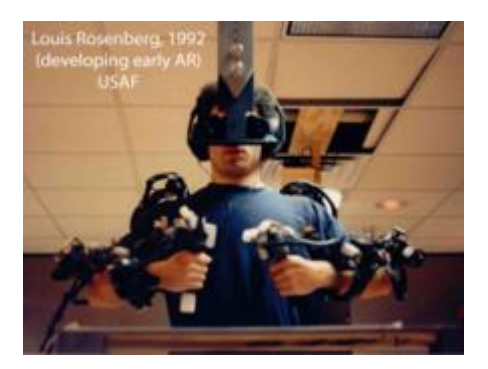

Fuente: *Virtual fixtures.* 

https://upload.wikimedia.org/wikipedia/commons/thumb/7/72/Louis\_Rosenberg\_Augmented\_Re ality\_Rig.png/220px-Louis\_Rosenberg\_Augmented\_Reality\_Rig.png Consulta: 22 de septiembre de 2015.

Como se puede observar, los primeros usos fueron en entidades gubernamentales o empresas de gran capital que podían invertir en el estudio de la tecnología. Esto limita el crecimiento de la misma, ya que era demasiado caro crear herramientas que soportaran el procesamiento tan alto que requieren los gráficos.

Hoy en día, los usos se han aumentado significativamente, esto a consecuencia del alto procesamiento que manejan los dispositivos móviles, los cuales permiten utilizar su *hardware,* como la cámara y la pantalla, para crear aplicaciones que sean más fáciles de acceder y a un costo más aceptable. Estos usos no están enfocados en una sola área sino que han abarcado áreas como medicina, educación, ingeniería, diseño, publicidad, salud en general, entretenimiento, entre otros. Esto deja observar que esta tecnología no tiene límites por el momento y que seguirá avanzando conforme al interés que se despierte, por parte de desarrolladores y/o animadores, en seguir utilizando esta tecnología y encontrar nuevas áreas de aplicación para la misma.

Aparte del interés que se demuestre en el desarrollo de programas y animaciones, también se deben tomar en cuenta las herramientas de visualización, ya que estas son las que permiten elevar el potencial de esta tecnología y ampliar aún más los usos. Con el paso del tiempo se espera que estas herramientas lleguen a ser más económicas y, por lo tanto, el acceso a las mismas no sea tan restringido.

# <span id="page-28-0"></span>**2. USO DE REALIDAD AUMENTADA Y HERRAMIENTAS NECESARIAS**

La tecnología de realidad aumentada necesita de varias herramientas para su uso general, el cual se podría definir como sobreponer una información digital en un ambiente real. Existen varias herramientas, las cuales varían según su costo, diseño y funcionalidades extras.

#### <span id="page-28-1"></span>**2.1. Utilidad**

La utilidad que representa la realidad aumentada es muy amplia y más aun con el desarrollo tan alto que poseen los dispositivos móviles, los cuales han abierto un área completamente nueva en la cual se puede incursionar con aplicaciones que utilicen herramientas como GPS y el *hardware* de la cámara.

En el área de arquitectura y decoración de interiores ha sido de una gran ayuda el poder sobreponer un objeto virtual sobre el ambiente, ya que de esta manera se puede observar cómo quedaría un mueble en el ambiente, o algún tipo de decoración con que cuente el modelo virtual y al cual se quiera dar una mejor percepción de cómo podría lucir ya instalado sin necesidad de construirlo físicamente. Por otro lado, en la prensa escrita se ha empezado a utilizar realidad aumentada para ampliar alguna noticia de interés o mostrar algún video, promoción, entre otros. Esto permite atraer a más lectores y seguir entreteniendo a las personas que ya son clientes. Esta utilidad se ha implementado más con dispositivos móviles, los cuales permiten un acceso rápido y sencillo.

Un ejemplo de la utilización de esta tecnología en la prensa en Guatemala seria Publinews*,* que posee una aplicación que permite reconocer patrones de imágenes que poseen un logo especial que habilita el contenido extra. Este es un producto que está disponible para los dispositivos Android e IOS*. 2*

En el área de la medicina se ha implementado de una manera interesante, ya que hay proyectos donde permite analizar partes del cuerpo humano que, gracias a los modelos 3D, permiten una mejor apreciación y el estudio de una forma mucho más segura. En algunas situaciones se ha logrado crear animaciones donde se observa el comportamiento de algún medicamento sobre el cuerpo humano. En la universidad de El Salvador, junto a la universidad de Don Bosco, están realizando un proyecto en el que utilizan realidad aumentada como mejora en los ejercicios para las personas que poseen amputaciones de las extremidades inferiores, lo cual permite una mejora en cuanto a la colocación de piezas, así como una mejora de postura y apoyo visual durante sus terapias.

#### <span id="page-29-0"></span>**2.2. Herramientas disponibles**

Existen distintos tipos de herramientas disponibles para realidad aumentada, tanto para su visualización como para la realización de la misma.

#### **2.2.1. Herramientas de visualización**

<span id="page-29-1"></span>A lo largo del desarrollo de la realidad aumentada han existido varias herramientas para su visualización. En su origen fueron los HMD, los cuales han sido sustituidos por dispositivos más pequeños y accesibles al público en

<sup>2</sup> Publinews. *Paso a paso: ¿Cómo utilizar la app de publinews?* 9 de junio de 2015. http://www.publinews.gt/trending/paso-a-paso-como-utilizar-la-app-de-publinews/bQDnfj-- a0M3x5hbOnq/. [Consulta: 7 de octubre de 2015].

cuanto a precio y tamaño, como los son los *smartphones*, así como los lentes especiales desarrollados por distintas compañías como Google, Microsoft, entre otras.

- HMD: por sus siglas en inglés significa Head-Mounted Device. Fueron los primeros dispositivos utilizados para la visualización tanto de realidad aumentada como de realidad virtual. Estos equipos, en un comienzo, fueron demasiado grandes. El primero fue creado por Ivan Sutherland, estaba sujeto al techo en una posición fija, la cual permitía su correcto funcionamiento. Hoy en día estos dispositivos han sido optimizados tanto en tamaño como en precio, lo cual permite el acceso a su uso por más personas.<sup>3</sup>
- *Smartphone*: el avance tecnológico en cuanto a estos dispositivos ha ido en aumento día con día, por lo que ha permitido el uso de realidad aumentada mediante el *hardware* de la cámara, acelerómetros, ubicación mediante GPS y, por supuesto, la pantalla. Estos dispositivos muestran una gran ventaja en cuanto a los HMD, por su portabilidad, así como el aprovechamiento de la conexión de datos. La utilización más común en cuanto a la realidad aumentada en estos dispositivos es mediante la geolocalización.
- Computadoras: las computadoras han sido una herramienta muy potente en las últimas décadas. En el caso de la realidad aumentada se utiliza mediante la cámara y la pantalla, la cual permiten interactuar con dicha tecnología, aunque tiene el inconveniente de no ser tan portátil como los anteriores, pero puede llegar a poseer una capacidad de procesamiento y apreciación mayor que los *smartphones.*

 <sup>3</sup> *Virtual Realities, llc.* https://www.vrealities.com/head-mounted-displays. [Consulta: 6 de octubre de 2015].

#### **2.2.2. Herramientas de generación de contenido**

<span id="page-31-0"></span>Al iniciar un proyecto de realidad aumentada, el primer obstáculo que se encuentra es el diseño a mostrar. Sin embargo, existen varias herramientas que permiten crear e incluso subir diseños para que este los convierta en un objeto de realidad aumentada.

- ARcrowd: esta es una aplicación *online* que permite la creación y visualización de contenido de realidad aumentada, destaca por facilitar la inserción de videos, modelos en 3D, imágenes y audios. Al contrario de muchas aplicaciones, esta no exige un conocimiento amplio de programación *web*, sino que utiliza una metodología modular que facilita su uso. $4$
- Aumentaty Author: este programa permite la generación de contenido de realidad aumentada ofreciendo el beneficio de que no se necesita tener conocimientos de programación, pues este permite crear los patrones de seguimiento y ubicación de modelos en 3D para poder visualizarse en un dispositivo móvil. El objetivo de esta herramienta es generar contenido para después ser compartido en la página del mismo generador.<sup>5</sup>
- Aurasma: esta herramienta permite la generación de contenido para material que ya esté impreso por medio de una aplicación estudio, la cual permite la configuración de los patrones de reconocimiento de imágenes y los modelos que deben aparecer. Estos, después de ser creados, pueden ser visualizados y utilizados por medio de la aplicación que ofrece el mismo programa de Aurasma. Par poder obtener esta

<sup>4</sup> ARcrowd. *Saber más.* http://arcrowd.com/about/. [Consulta: 6 de octubre de 2015]. <sup>5</sup> Aumentaty Author. *¿Qué es Author?. ¿Qué es Aumentaty Author?* http://author.aumentaty.com/acerca-de-aumentaty-author. [Consulta: 6 de octubre de 2015].

herramienta se debe crear una cuenta que permita bajar los distintos programas. 6

 <sup>6</sup> Aurasma. *Whats your aura*. https://www.aurasma.com/#/whats-your-aura. [Consulta: 6 de octubre de 2015].

# <span id="page-34-0"></span>**3. REALIDAD AUMENTADA COMO MEJORA EN LA INFORMACIÓN**

La información que se maneja en la publicidad tiende a ser muy limitada, por lo que las empresas realizan la síntesis de la misma lo mejor que puedan para difundir la mayor cantidad de contenido posible. La aplicación de realidad aumentada en el reconocimiento de la publicidad permite ampliar más la información que está disponible a simple vista, para lo cual se puede generar contenido multimedia que amplíe el contenido, de una forma agradable y que sea de ayuda a las personas interesadas en esa publicidad.

#### <span id="page-34-1"></span>**3.1. Aplicaciones**

Existen varias opciones en las que se puede aplicar la realidad aumentada como mejora en la información. En este caso, para la información que se difunde en la publicidad de la Universidad de San Carlos de Guatemala. Este apartado se enfocará más al uso en dispositivos móviles, ya que es una herramienta que es accesible para todos y que cada día se vuelve más común el tener un *smartphone* con una conexión de datos.

 Ubicación: en muchos casos en que se indica la ubicación de ciertos edificios dentro del *campus*, por ejemplo, para la época de exámenes de ubicación, de conocimientos básicos y específicos; en otros casos también los salones y edificios donde serán impartidos los cursos libres. Toda esta información para las personas que no están familiarizadas con la distribución del *campus* puede llegar a ser muy confusa, por lo cual se podría generar un mapa con base en una publicación donde se muestre la ubicación actual y la distancia y distribución de los edificios, para así facilitar la ubicación de los estudiantes.

- Videos: el video es una forma audiovisual muy utilizada que permite una difusión de contenido bastante amplio. Al igual que en el uso de ubicación, estos videos pueden dar un *tour* virtual de algún lado que se vaya a visitar, o de algún ambiente con el que es necesario que el público se familiarice.
- Elementos en 3D: este puede llegar a ser el lógico al hablar de realidad aumentada, y este también posee muchos más usos. Un modelo 3D permitirá la interacción con el mismo, por lo que a la hora de mostrar algún instrumento, monumento, entre otros, se podrá apreciar a más detalle el producto y estar más decididos a la hora de comprarlo.
- Deportes: en la transmisión de deportes, al realizar los análisis de ciertas jugadas, se pueden apreciar detalles como la distancia, velocidad y otros factores que se necesiten ver con más detalle. Esto en algunas ocasiones se realiza mientras se está transmitiendo el partido y otras a la hora de los comentarios, o al realizar un análisis del evento o en algún programa fuera del partido.

#### <span id="page-35-0"></span>**3.2. Propuesta dentro de la universidad**

La propuesta que se plantea es de utilizar realidad aumentada como mejora de los avisos de la facultad, dando el beneficio y la facilidad de aumentar la información que se publica en afiches dentro del *campus.* Esto no solo servirá para afiches colocados de forma física en el área del *campus*, sino también con las imágenes que se posteen en las redes sociales o páginas de la institución. La idea es utilizar la imagen como patrón para desplegar una información extra o que se crea de ayuda al interesado por medio de un *smartphone* que tenga acceso a Internet.

#### **3.2.1. ¿Qué se necesita para implementarla?**

<span id="page-36-0"></span>Para poder utilizar esta tecnología dentro del *campus* es necesario que se establezca una relación entre diseñadores que puedan realizar modelado en 3D, así como programadores que manejen e interpreten datos de posición geográfica con las personas encargadas de la publicidad del campus. Esto es necesario debido a que se deben crear los patrones de reconocimiento con los afiches a publicar antes de ser publicados, así como las animaciones que se presentarán para cada patrón de imagen que se genere.

Dejando a un lado la parte de generación de contenido de realidad virtual, es muy importante el manejo de una aplicación que permita el escaneo de las imágenes. Esta de preferencia debería ser desarrollada exclusivamente para el reconocimiento de patrones de la universidad, para tener una aplicación personalizada y así realizar con el tiempo las mejoras que se crean necesarias.

También es necesario el uso de servicios *web* y un servidor que sirva para almacenar los datos de uso y el contenido de realidad virtual que se genere. Este debe realizar el manejo de información entre aplicación y el servidor donde se almacenará el contenido y será el encargado de reconocer los patrones que envíe la aplicación para realizar un emparejamiento con el contenido a mostrar y que sea visible por medio del dispositivo móvil para el usuario.

#### **3.2.2. Ejemplos de aplicación**

<span id="page-36-1"></span> Como ampliación de contenido escrito: una de las aplicaciones más sencillas es la de ampliación de información, ya sea redireccionando a una página *web* o mostrando una nueva imagen con información más detallada. Esta aplicación puede que no sea del todo realidad

aumentada, ya que no interactúa directamente con el entorno, pero sí se basa en un patrón que se encuentra dentro del mismo para enviar la información adecuada.

- Envío de mapas: gracias a la ubicación por GPS que permiten los *smartphones* es más fácil reconocer la ubicación de la persona y enviar un mapa con instrucciones mucho más específicas de hacia dónde dirigirse. Esto sería de gran ayuda, ya que muchas personas, en especial las que visitan por primera vez el *campus*, no están familiarizadas con la distribución de los edificios y pueden llegar a confundirse. El objetivo sería crear mapas interactivos para que los utilicen de guía y puedan llegar a su destino sin complicaciones.
- Redireccionamiento a formularios: en algunas publicaciones de la facultad solicitan que el interesado se inscriba en algún portal. Esto se puede realizar mediante el reconocimiento de la imagen o de código QR, y facilitaría que el interesado ya no tenga que escribir una dirección *web*  o que al apuntarla en algún lado la escriba incorrectamente.
- Demostraciones en 3D: se puede mostrar alguna animación en tercera dimensión simulando algún proceso o requisito que se deba cumplir. Se puede implementar alguna animación que interactúe con la publicidad que se encuentra en el afiche y así brindar una experiencia diferente y agradable para los usuarios.

Las aplicaciones que se pueden llegar a usar dentro del campus son muy extensas, aquí se muestran algunos ejemplos de propuestas pero, conforme al uso y a la necesidad que se vaya requiriendo, y según el tipo de publicidad que se coloque en el *campus*, se puede llegar a crear algún nuevo tipo de interacción con el usuario.

#### <span id="page-38-0"></span>**3.3. Beneficios de la propuesta**

El objetivo de la propuesta es generar beneficios para el estudiante o persona interesada en los anuncios que se publican dentro del *campus* y también para la universidad.

- Mejora en los anuncios: con la opción de poder brindar información más detallada y personalizada se obtiene una mejora en los anuncios publicados por la universidad. Esto da mayor seguridad de que el mensaje que se desea transmitir pueda llegar más claro y conciso y que despierte el interés de más personas.
- Interacción con los usuarios: el *campus* obtiene un acercamiento a las personas interesadas en su información, cosa que no permite la publicidad normal. Una de las ventajas de que sea personalizado es que los usuarios se sienten identificados con la institución y que se pueda dar una mejor atención a cada uno de ellos.
- Estadísticas: el *campus* puede empezar a analizar qué anuncios tienen mayor impacto, así como llevar un conteo de cuántas personas ven los anuncios por día y ver qué tan efectivos resulta más efectivo colocar anuncios.
- Retroalimentación de los anuncios: se puede habilitar una opción para verificar qué tan útiles son las publicaciones que se colocan dentro del *campus*, esto permitirá darle una mejora a los anuncios o eliminar los que se consideren innecesarios. Este beneficio puede otorgar muchos factores de mejora que a la larga pueden llegar a mejorar los costos de publicidad dentro del *campus.*

### <span id="page-40-0"></span>**4. DIFICULTADES Y RESISTENCIA AL USO**

Como en toda propuesta de innovación, siempre se encontrarán dificultades y resistencia al cambio por parte de algunos usuarios. El objetivo es tomarlas en cuenta y poco a poco buscar la manera de resolverlas para evitar la menor resistencia al uso y disminuir las dificultades que se puedan ir presentando.

#### <span id="page-40-1"></span>**4.1. Dificultades**

Siempre al inicio de cualquier innovación se encontrarán dificultades para su implementación.

#### **4.1.1. Dificultades de infraestructura**

- <span id="page-40-2"></span> Uno de los obstáculos para implementar la aplicación es que se deberá contar con un servidor que permita el acceso al contenido de realidad aumentada. Este es un gasto que debería absorber el *campus,* ya que los servidores con los que se cuenta actualmente se saturan, por lo que implementar un servicio más sería empeorar la situación de su uso y funcionalidad. Este servidor debería contar con espacio suficiente para almacenamiento del contenido, así como con capacidad para alta concurrencia, ya que por ser consumido por un dispositivo móvil puede llegar a saturarse si no se maneja adecuadamente. Un servidor adecuado para estos servicios debería contar con los siguientes requerimientos mínimos:
	- o Procesador de por lo menos 4 a 6 núcleos

o Memoria RAM: 4Gb

#### o Disco duro: 1TB (mínimo)

Este servidor no necesariamente necesita ser físico, ya que hoy en día hay muchos servicios en línea que permiten rentar espacios en la nube para poder manejar un servidor *web.* Al realizar un servicio como estos en la nube también se disminuyen gastos, aunque se complica un poco más la manipulación del mismo en cuanto a mejoras físicas que se quieran realizar. Sin embargo, se garantiza una alta disponibilidad, así como una mejor seguridad en caso de cualquier pérdida de información.

#### **4.1.2. Generación de contenido**

- <span id="page-41-0"></span> La generación de contenido puede llegar a generar trabajo extra para las personas encargadas del área de publicidad, lo cual puede representar cierta dificultad al principio para convencer a las personas de realizar un trabajo extra o de realizar nuevas contrataciones para personas que se dediquen exclusivamente a la generación de contenido de realidad aumentada. Esta es una dificultad que se debería resolver con alta prioridad, ya que sin generación de contenido para los afiches la aplicación no cumpliría su función y no se le daría el uso que se planea. Para la generación de contenido se puede realizar la contratación de un diseñador gráfico con las siguientes características:
	- o Experiencia en desarrollo 3D
	- o Manejo de herramientas como ARcrowd o Aumentity Author
	- o Experiencia en animaciones

Con estos requisitos se pueden cubrir las necesidades que se requieren para generar el contenido y que este sea adecuado a cada

publicación que se realice. En cuanto al costo en sueldo de un diseñador gráfico, varía alrededor de Q. 7 000,00 al mes, esto dependerá de cómo se encuentre el mercado laboral a la hora de querer implementar el proyecto.

#### <span id="page-42-0"></span>**4.2. Resistencia al uso**

Con base en una encuesta realizada con estudiantes de distintas facultades dentro del *campus*, se realizaron ciertas preguntas para ver el interés de las personas en utilizar una aplicación que utilice realidad aumentada para mejorar la información plasmada en la publicidad. Se obtuvieron algunos resultados que permitieron ver que un gran porcentaje está interesado en utilizar la aplicación, pero siempre existe un pequeño porcentaje que no está interesado.

<span id="page-42-1"></span>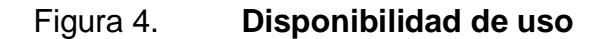

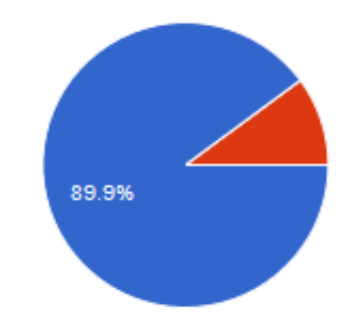

Fuente: elaboración propia con base en encuesta realizada en línea.

Como se puede observar en la figura 4, la disponibilidad de uso que las personas tienen es de un 90 %, por lo cual se puede decir que un 10 % de la población no está interesada en utilizar la aplicación.

Se podría decir con base solo en esta grafica que la resistencia al uso no es mucha, pero luego de analizar las demás preguntas que se plantearon en la encuesta en línea puede observarse que la gente cambia de parecer al preguntarles si están dispuestas a utilizar sus datos móviles para descarga de contenido.

<span id="page-43-0"></span>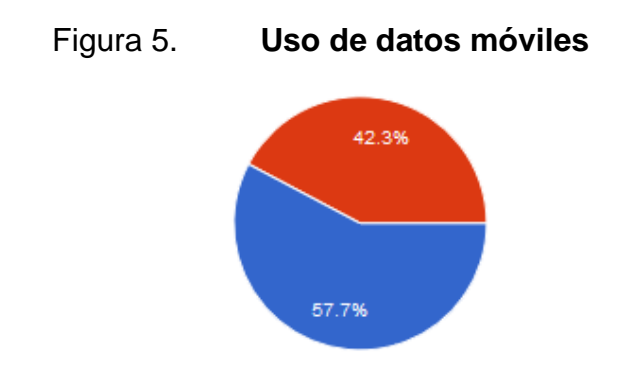

Fuente: elaboración propia con base en encuesta realizada en línea.

Como se puede observar, otra dificultad en la aplicación de este programa es el consumo de datos que pueda representar en cuanto a la descarga de contenido. Este factor es muy importante a la hora de realizar el desarrollo de la aplicación, ya que se deberá trabajar en la optimización de los datos de los usuarios, descargando contenido que sea de ayuda pero que no represente un gasto para los usuarios. Tomando en cuenta estos datos se ve también la dificultad de mostrar contenido como videos, ya que esos representan demasiados datos de descarga, por lo que valdría la pena poder restringir qué contenido se puede descargar con señal de *wifi* o con datos de telefonía celular.

Es importante resaltar que la descarga de contenido es lo que preocupa a los usuarios en cuanto al uso de la aplicación, no tanto la descarga de una aplicación para utilizar esa mejora. Esto se puede comprobar gracias a otra de las preguntas que se realizó en la encuesta en línea, en donde se consultaba si estarían dispuestos a descargar una *app* para su uso. Esto se hizo con dos finalidades:

- Comprobar la disponibilidad del usuario para descargar una aplicación e instalarla en su dispositivo móvil.
- <span id="page-44-0"></span> Ver si las personas aún siguen prefiriendo página *web* en vez de una aplicación.

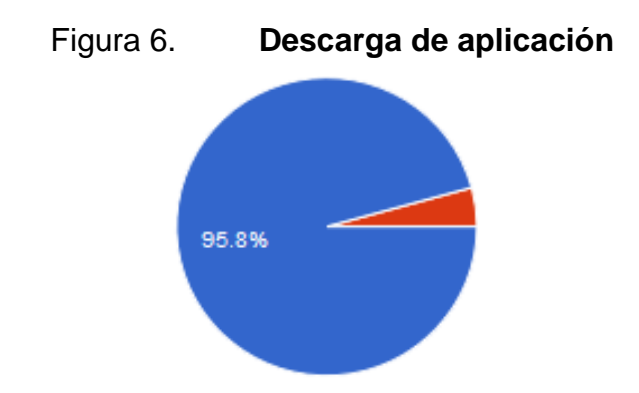

Fuente: elaboración propia con base en encuesta realizada en línea.

En la figura 6 se puede observar que las personas prefieren la descarga de una aplicación y que son pocas las personas que no están dispuestas a hacerlo, por lo que el rechazo de una nueva aplicación es muy bajo: un 4,2 % de las personas entrevistadas.

### <span id="page-46-0"></span>**5. INFORME DE ACEPTACIÓN DE TECNOLOGÍA**

Al estar proponiendo el uso de una nueva tecnología se debe analizar el impacto que podría tener sobre las personas que utilizarán y desarrollarán la aplicación. En este caso se decidió analizarlo mediante una pequeña encuesta *online*, la cual se envía a distintas personas que forman parte de la universidad y también al público en general.

#### <span id="page-46-1"></span>**5.1. Encuestas realizadas**

Las encuestas realizadas constan de 9 preguntas, las cuales se hicieron de tal modo que el usuario no se aburriera respondiendo y que ello permitiera obtener una mejor cantidad y calidad de resultados. Se realizó un total de 79 encuestas, con las cuales ya se obtuvo un resultado que se puede definir como un patrón que indica el rumbo que puede tomar la aplicación al ser lanzada oficialmente. Las preguntas que se realizaron fueron las siguientes:

- ¿Sabes qué es la tecnología de realidad aumentada?
- ¿Has tenido alguna experiencia utilizando realidad aumentada?
- ¿Te gustaría utilizar realidad aumentada en la publicidad de la universidad como mejora a la información?
- ¿Estarías dispuesto a descargar una aplicación para el uso de realidad aumentada?
- ¿Estarías dispuesto a utilizar tus datos móviles para utilizar la aplicación?
- ¿Qué funciones te interesarían más que se apliquen con esta tecnología?
- ¿Qué otra función te interesaría que se aplique con relación a la publicidad dentro de la universidad?
- ¿Qué otro uso recomendarías para esa tecnología dentro de la universidad?
- ¿Qué desventajas encuentras en utilizar realidad aumentada?

Con estas preguntas se planea obtener información acerca de la disponibilidad de las personas para utilizar una nueva tecnología, qué tan familiarizados están con ella y las funcionalidades que se le pueden dar dentro del *campus*, así como los gastos que están dispuestos a realizar como descarga de material, uso de la aplicaciones, entre otros.

#### <span id="page-47-0"></span>**5.2. Interpretación de datos obtenidos**

<span id="page-47-1"></span>La tecnologia de realidad aumentada no es tan nueva como parece ser, lo que sí es nuevo es cómo ha tomado importancia y cada vez se integra a una mejora de algun proceso existente o la forma como se mira en algún *show* o actividad.

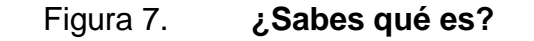

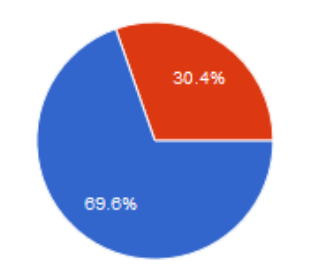

¿Sabes que es la tecnología de realidad aumentada?

Fuente: elaboración propia con base en encuesta realizada en línea.

Como se puede observar en la figura 7, la cual muestra los resultados de la primera pregunta de la encuesta, puede observarse que un 30 % no sabe qué es la tecnología de realidad aumentada, y en este caso hay que tomar en cuenta que algunos han tenido experiencia con ella pero no saben el nombre, por lo que se decidió colocar un video que explicara que es la tecnología, cómo aplicarla y qué ventajas tiene. $<sup>7</sup>$ </sup>

<span id="page-48-0"></span>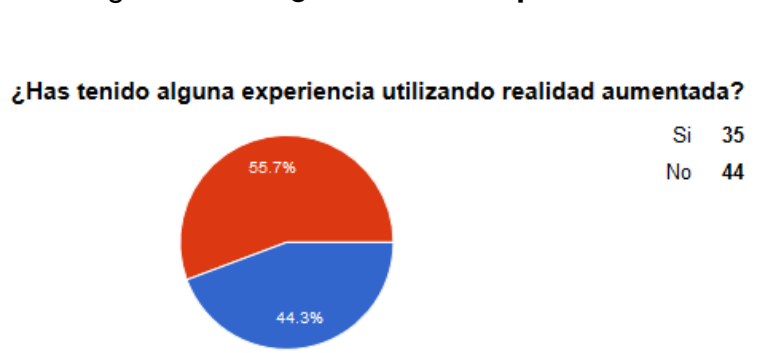

Figura 8. **¿Has tenido experiencia?**

Fuente: elaboración propia con base en encuesta realizada en línea.

Muy pocas personas han tenido experiencia con la tecnología de realidad aumentada, esto se debe a que la aplicación de la misma aún está en proceso y no se cuenta con demasiadas áreas utilizándola. De igual manera, ese pequeño porcentaje, 44 3 %, que ya conoce la tecnología, indica que poco a poco está siendo más accesible a las personas, por ejemplo, que los precios de los lentes para realidad aumentada hayan bajado o que los adapten al teléfono móvil mediante la cámara, entre otros, y puede que a algunas personas que no habían tenido experiencias les pueda atraer.

 7 Ilutio. *¿Qué es realidad aumentada? Android y iOS*. https://www.youtube.com/watch?v=2gn6F95cC0c. [Consulta: 2 de noviembre de 2015]

<span id="page-49-0"></span>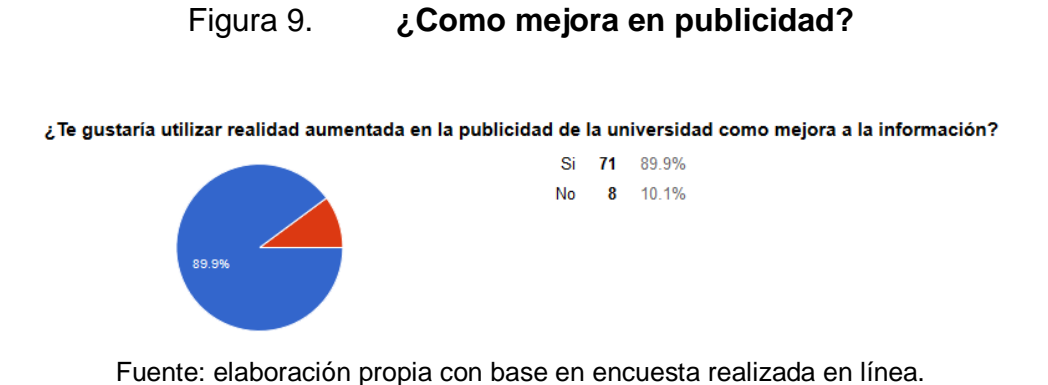

A un alto porcentaje de las personas encuestadas le gustaría utilizar la tecnología adaptada a una aplicación móvil dentro del campus, 89,9 %, y esta cantidad ya es un incentivo para realizar el desarrollo de la misma.

Figura 10. **¿Qué funcionalidades?**

<span id="page-49-1"></span>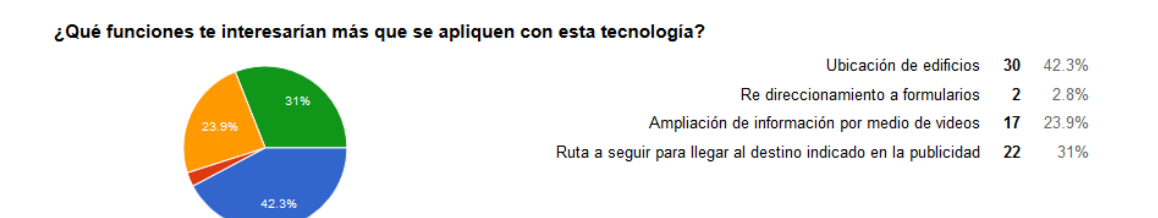

Fuente: elaboración propia con base en encuesta realizada en línea.

Como se puede observar en la gráfica, en la encuesta se plantearon 4 funcionalidades para ver las preferencias de los posibles usuarios:

- Ubicación de edificios
- Redireccionamiento a formularios
- Ampliación de información por medio de videos
- Ruta a seguir para llegar al destino indicado en la publicidad

Las funcionalidades mejor aceptadas por las personas encuestadas fueron la de ubicación de edificios, 42 %, y el señalamiento de rutas a seguir como se indique en la publicidad, 31 %. En este caso la menos aceptada fue la de redireccionar a un formulario para llenar encuestas, ya que esta no es una aplicación 100 % de realidad aumentada y solo obtuvo el 3 %, mientras que la tercera propuesta fue la de ampliación de la información por medio de videos, que obtuve un 24 %. En esta última es importante resaltar que a muchas personas no les agrada el hecho de descargar un video debido a los datos móviles y al gasto que eso representa.

### **RECOMENDACIONES**

- <span id="page-52-0"></span>1. Es importante seguir estudiando los beneficios de implementar realidad aumentada en proyectos de difusión de información ya que permiten una mejor interpretación.
- 2. Fomentar la investigación y utilización de esta tecnología demostrando los beneficios y la facilidad de uso.
- 3. Utilizar herramientas existentes para el estudio e implementación de realidad aumentada en los distintos proyectos que se planteen en un futuro.

### **CONCLUSIONES**

- <span id="page-54-0"></span>1. A pesar de que los inicios de la realidad aumentada estaban enfocados a manuales de ayuda a los usuarios, esta tecnología fue creciendo a pasos agigantados, haciéndose cada vez mejor y permitiendo ampliar sus usos.
- 2. Los usos que puede tener la realidad aumentada aún no han sido al 100% explotados, por lo que no se posee un panorama muy claro de hasta dónde puede abarcar. Las herramientas necesarias para la realidad aumentada no solo son para el contenido sino también para la visualización y generación de aplicaciones que permiten la interacción desde un móvil.
- 3. La tecnología de realidad aumentada ya está aplicada en muchas áreas que pueden observarse más a menudo conforme pasa el tiempo, y la aplicación en la información no es algo nuevo, ya que representa una mejora que se puede aprovechar al máximo dentro del *campus* universitario, pues permite realizar análisis de efectividad y un acercamiento a los usuarios.
- 4. Las dificultades muchas veces se deben al factor económico, ya que cuesta invertir en un proyecto nuevo, pero la resistencia al uso por parte de los usuarios puede llegar a ser un factor determinante para definir el futuro del proyecto.
- 5. Se demostró, a través de las encuestas realizadas, que la tecnología de realidad aumentada es aceptada por los posibles usuarios y que estarían dispuestos a usarla como una aplicación instalada en su dispositivo

móvil, aunque realizando algunos ajustes en cuanto al consumo de datos de la red telefónica.

### **BIBLIOGRAFÍA**

- <span id="page-56-0"></span>1. ARcrowd. *Saber más.* [en línea]. <http://arcrowd.com/about/>. [Consulta: 6 de octubre de 2015].
- 2. Aumentaty Author. *¿Qué es Author? ¿Qué es Aumentaty Author?* [en línea]. <http://author.aumentaty.com/acerca-de-aumentatyauthor>. [Consulta: 6 de octubre de 2015].
- 3. Aurasma. *What´s your aura*. [en línea]. <https://www.aurasma.com/#/whats-your-aura>. [Consulta: 6 de octubre de 2015].
- 4. BEJARANO, Pablo G. *Este es el origen de la realidad aumentada.* [en línea]. *<*http://www.mediatelecom.com.mx/index.php/tecnologia/software/i tem/71104-este-es-el-origen-de-la-realidad-aumentada>. [Consulta: 20 de septiembre de 2015].
- 5. Educación 3.0. *Herramientas para crear contenido con realidad*  **aumentada. aumentada. aumentada. aumentada. investigated in the expansion of the expansion of the expansion of the expansion of the expansion of the expansion of the expansion of the expansion of the expansion of** <http://www.educaciontrespuntocero.com/recursos/apps-paracrear-contenidos-con-realidad-aumentada/25200.html>. [Consulta: 6 de octubre de 2015].
- 6. Ilutio. *¿Qué es realidad aumentada? Android y iOS* | Publicidad. 22 de agosto de 2014. [en línea]. <https://www.youtube.com/watch?v=2gn6F95cC0c>. [Consulta: 2 de noviembre de 2015].
- 7. *KARMA.* [en línea]. <http://blogthinkbig.com/wpcontent/uploads/2014/08/realidad-aumentada2.jpg>. [Consulta: 22 de septiembre de 2015].
- 8. LARA, L.; VILLAREAL, J. *La realidad aumentada: una tecnología en espera de usuarios.* Revista Digital Universitaria. 10 de agosto de 2004. Volumen 5. Número 7. [en línea]. <http://files.trendsandissues.webnode.com/200000010- 3884839004/educamadrid-2007.pdf>. [Consulta: 5 de septiembre de 2015].
- 9. MUÑOZ, Diana. *Orígenes de los sistemas de realidad virtual y realidad*  **aumentada. aumentada. aumentada**. **aumentada**. *<*http://proyectotesisdm.blogspot.com/2012/09/origenes-de-lossistemas-de-realidad.html>. [Consulta: 22 de septiembre de 2015].
- 10. Neoteo. *Herramientas de realidad aumentada.* [en línea]. *<*http://www.neoteo.com/herramientas-de-realidad-aumentada/>. [Consulta: 6 de octubre de 2015].
- 11. Pangea Reality. *Los 10 usos de la realidad aumentada (infografía).* [en línea]. <http://www.pangeareality.com/los-10-usos-de-la-realidadaumentada-infografia/>. [Consulta: 22 de septiembre de 2015].
- 12. Publinews. *Paso a paso: ¿cómo utilizar la app de publinews?* 9 de junio de 2015. [en línea]. <http://www.publinews.gt/trending/paso-apaso-como-utilizar-la-app-de-publinews/bQDnfj---a0M3x5hbOnq/>. [Consulta: 7 de octubre de 2015].
- 13. Realidad Virtual.com. *Orígenes históricos de la realidad virtual*. [en línea]. <http://www.realidadvirtual.com/info/origenes-de-larealidad-virtual.htm>. [Consulta: 20 de septiembre de 2015].
- 14. Sensorama. *i***n líneal. in líneal. in líneal. in líneal. in líneal.** <http://static.wixstatic.com/media/15e6f4\_6b5e1548c7f5ee019064 d0cf8ed7cd9c.jpg\_srz\_234\_300\_85\_22\_0.50\_1.20\_0.00\_jpg\_srz>. [Consulta: 22 de septiembre de 2015].
- 15. *Virtual fixtures.* [en línea]. <https://upload.wikimedia.org/wikipedia/commons/thumb/7/72/Loui s\_Rosenberg\_Augmented\_Reality\_Rig.png/220px-Louis\_Rosenberg\_Augmented\_Reality\_Rig.png>. [Consulta: 22 de septiembre de 2015].
- 16. Virtual Realities, llc. [en línea]. <https://www.vrealities.com/headmounted-displays>. [Consulta: 6 de octubre de 2015].